#### **Experiences with QuickCheck: Testing the Hard Stuff and Staying Sane**

#### John Hughes**CHALMERS** QuviQ

#### Why is testing hard?

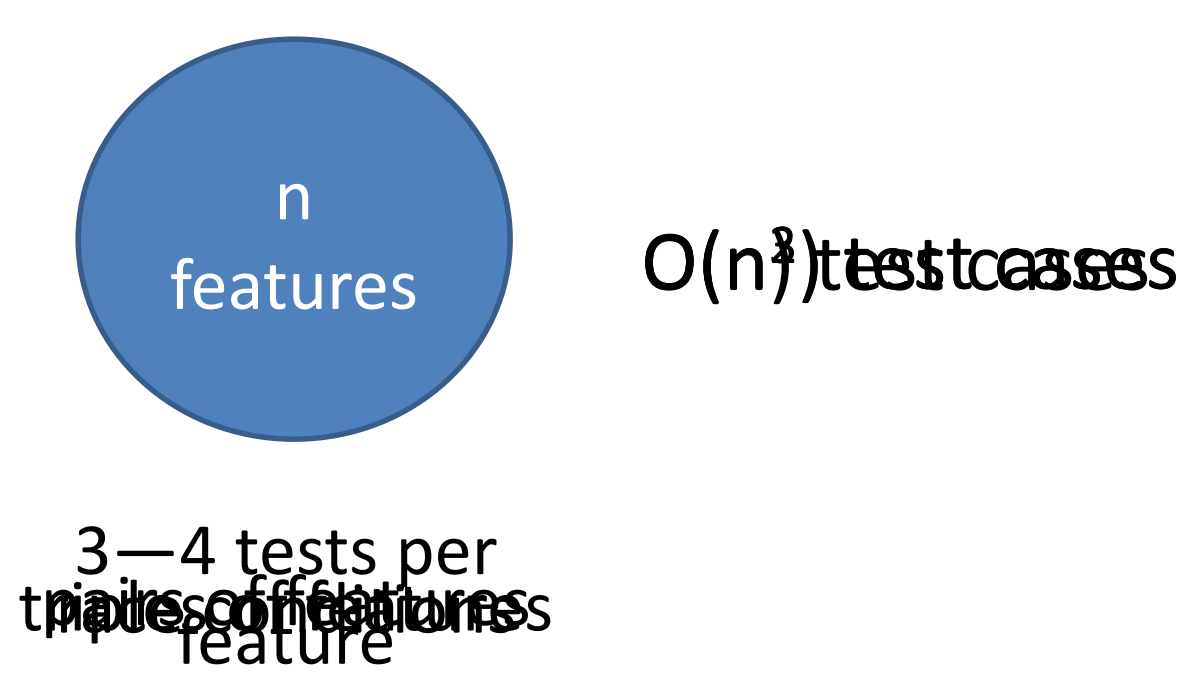

3—4 tests per

## Don't write tests!

# Generate them

#### **QuickCheck**

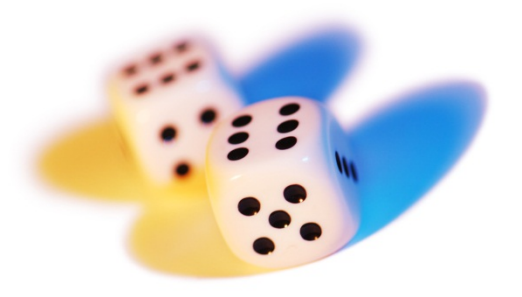

1999—invented by Koen Claessen and myself, for Haskell

2006—Quviq founded marketing Erlang version

Many extensions

Finding deep bugs for Ericsson, Volvo Cars, Basho, etc…

#### The commonest usage

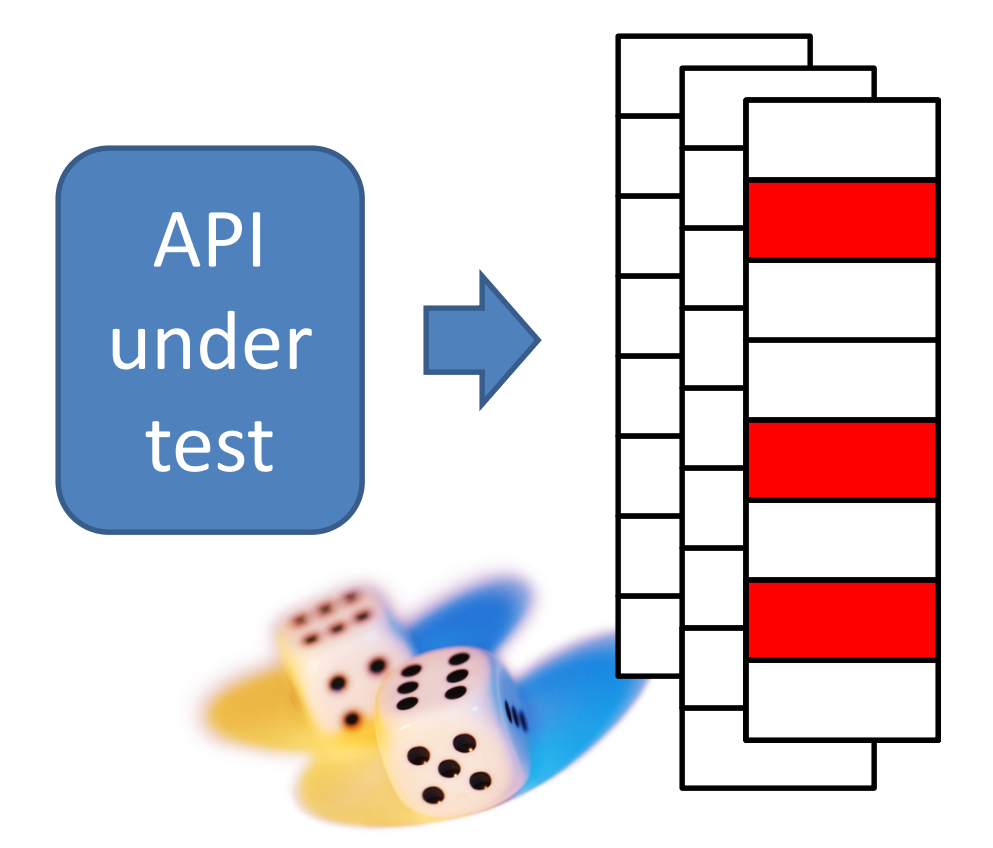

A minimal failing example

#### Example: a Circular Buffer

- 
- 
- 
- -
- 

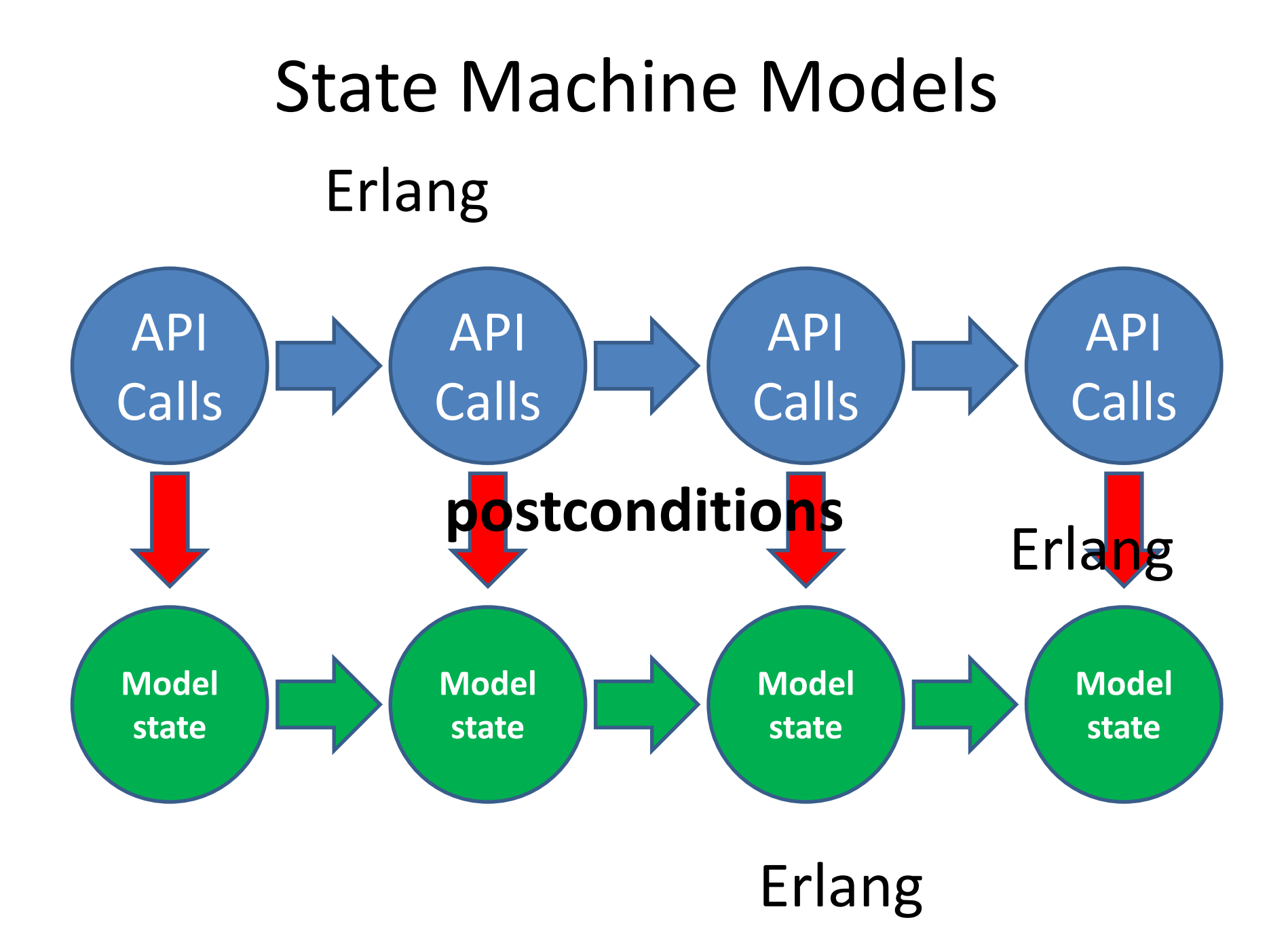

#### Example

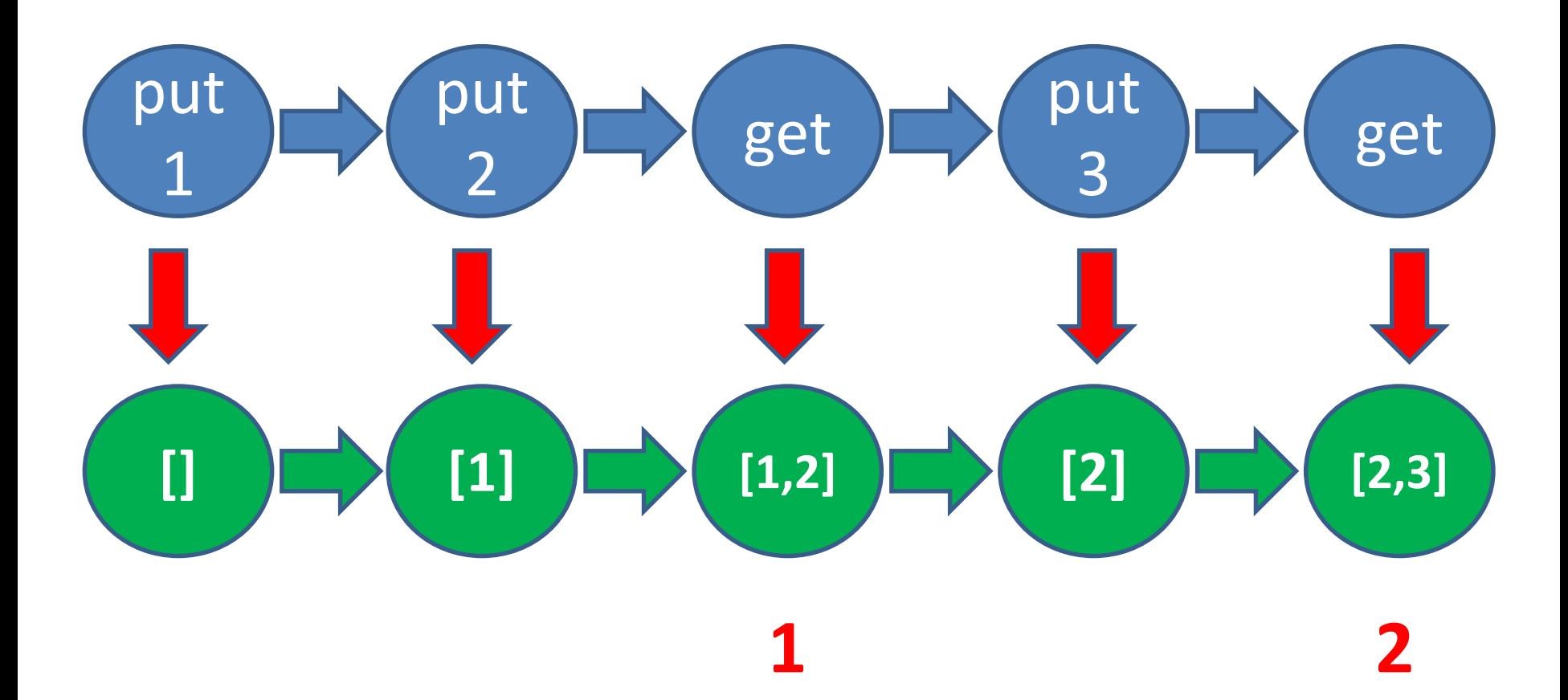

#### Code Fragments: specifying get

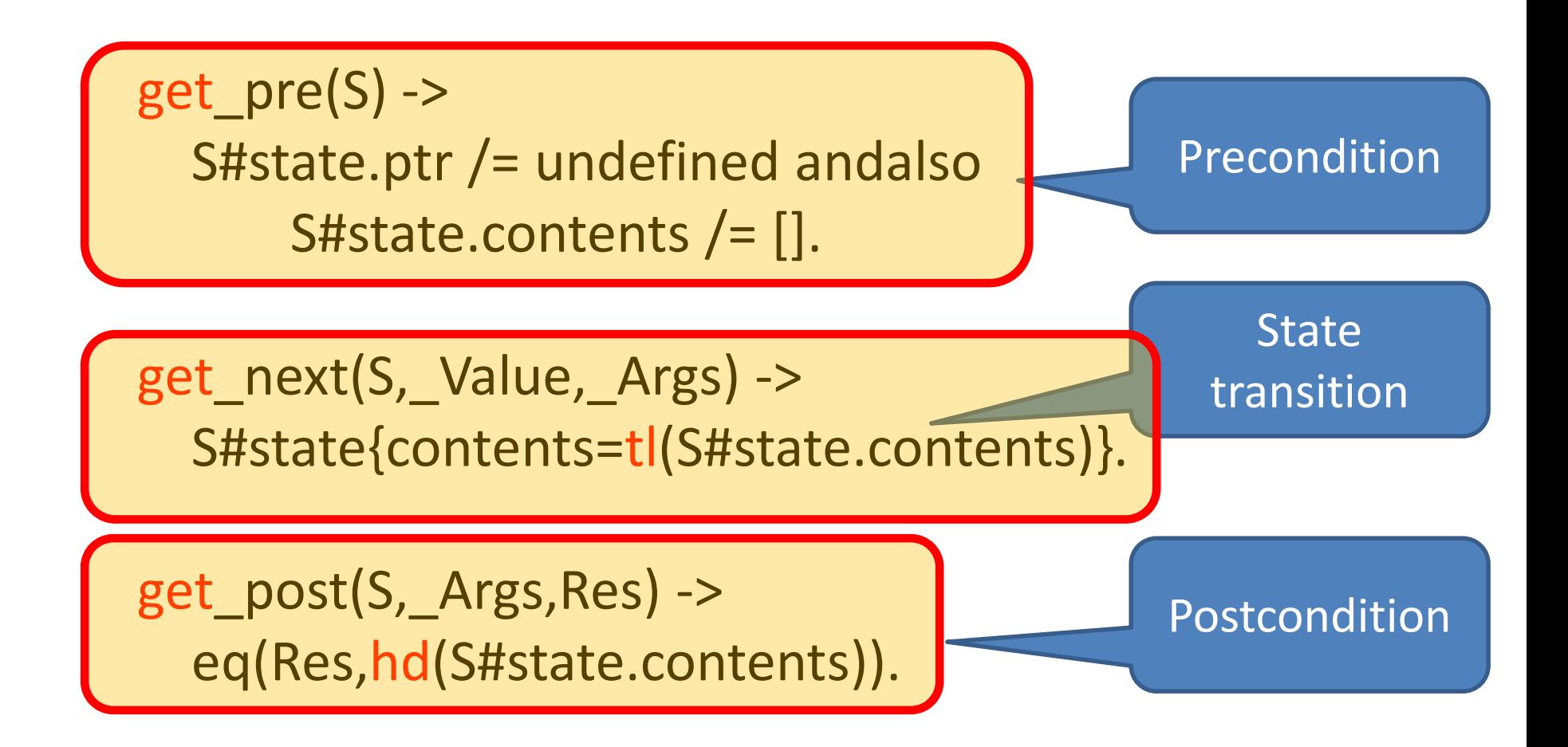

#### Time for some tests!

#### Lessons

• The *same* property can find *many* different bugs

• Minimal failing tests make diagnosis easy

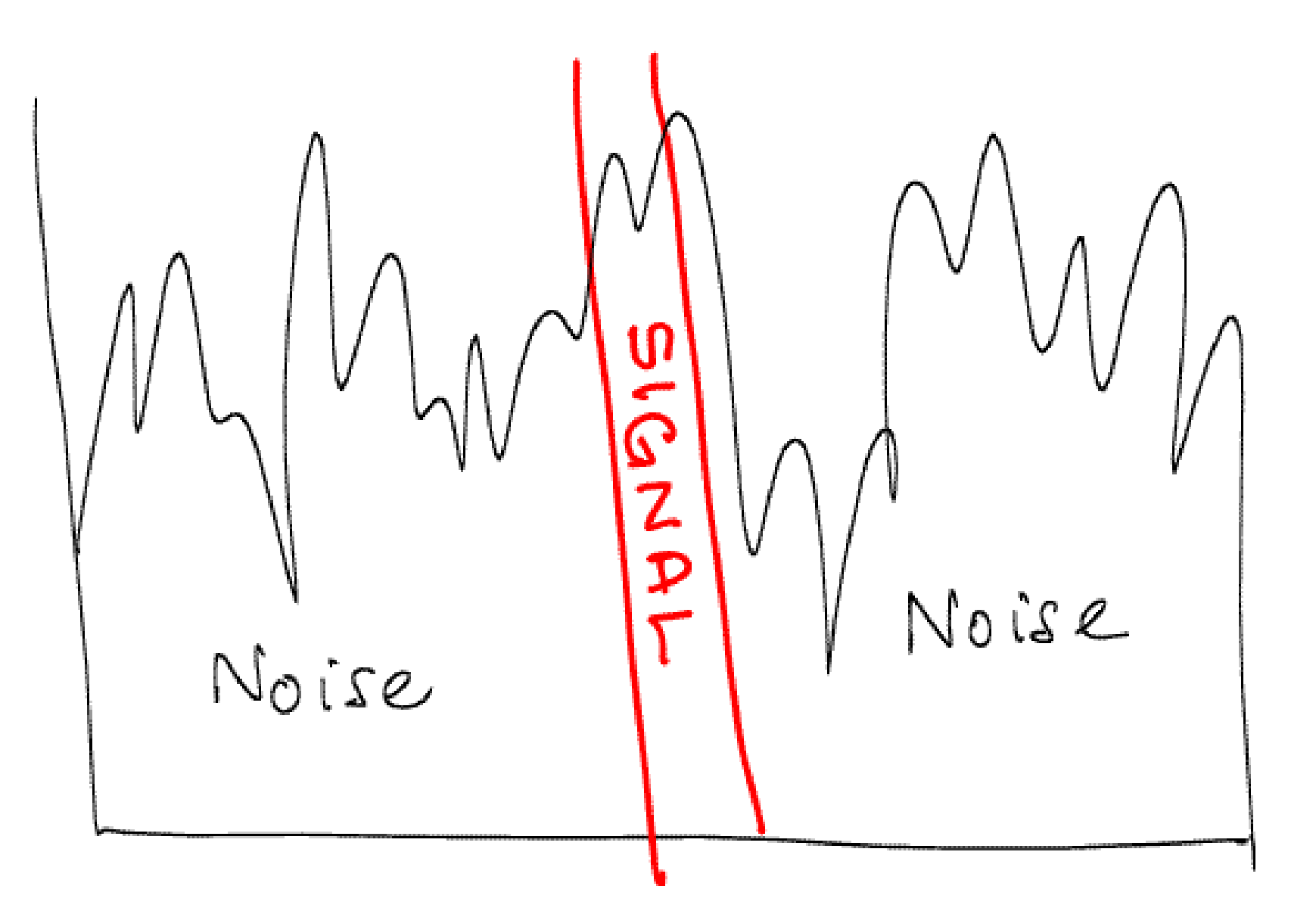

## **Doing it for real…**

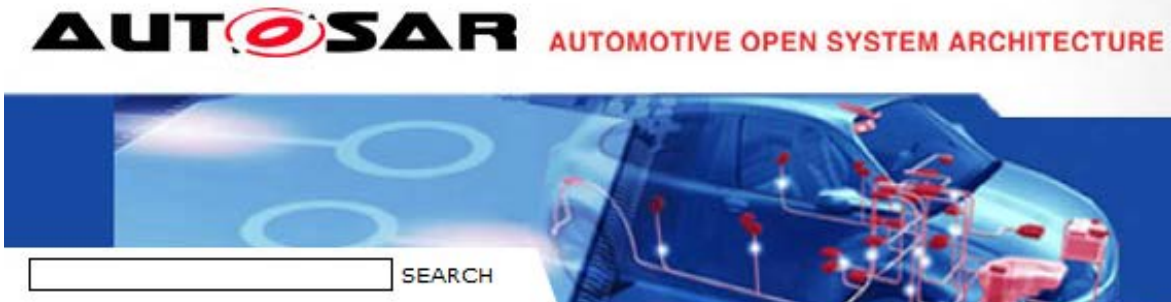

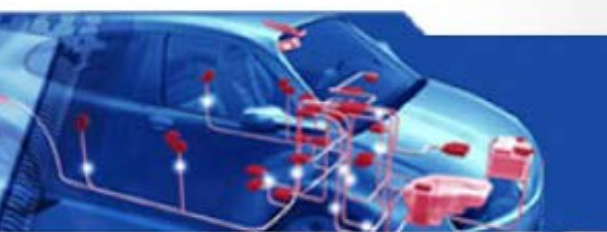

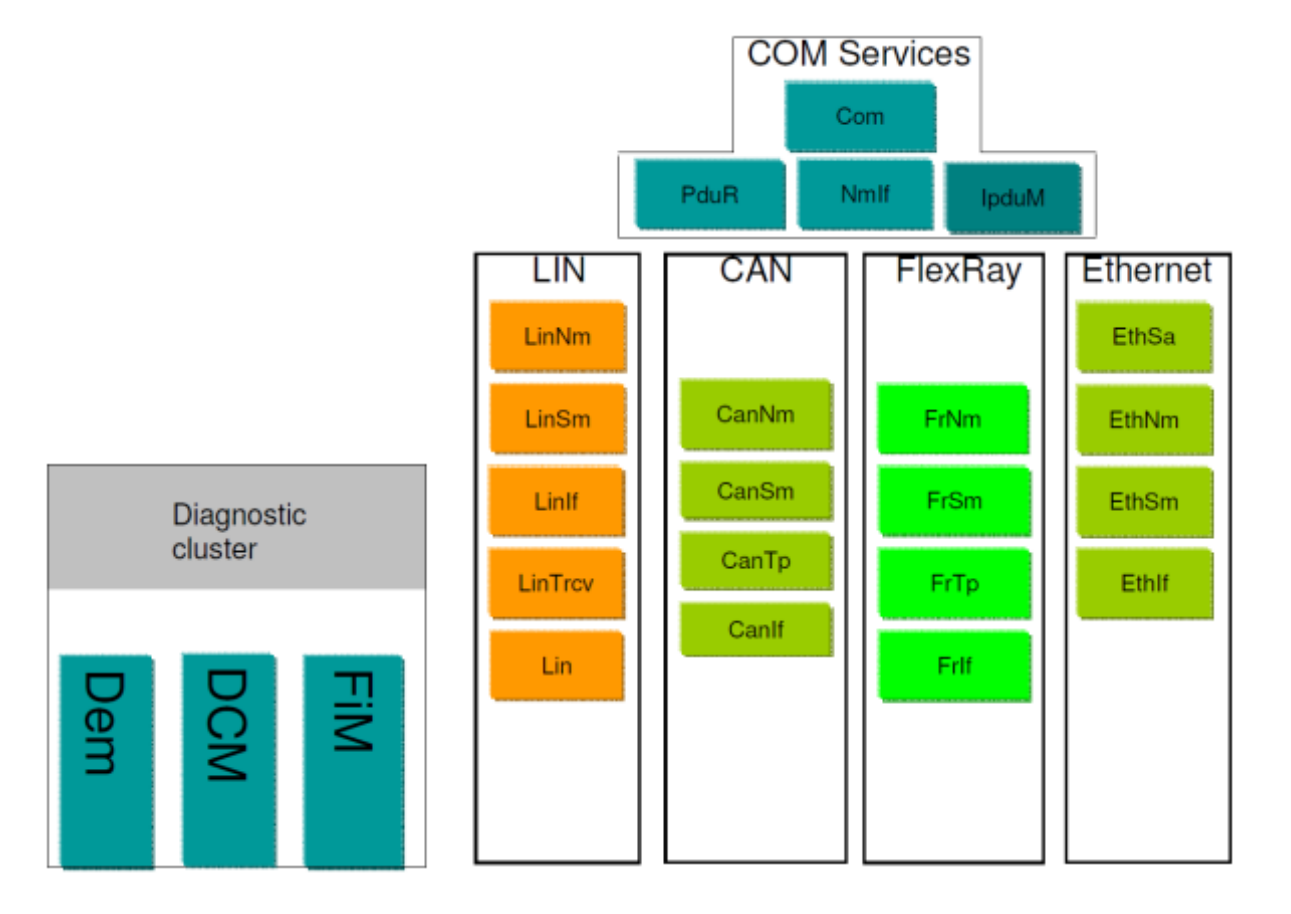

# Theory

Car manufacturers should be able to buy code from different providers and have them work seamlessly together

## Practice

## VOLVO's experience has been that this is often not the case

#### A Bug in a vendor's CAN stack

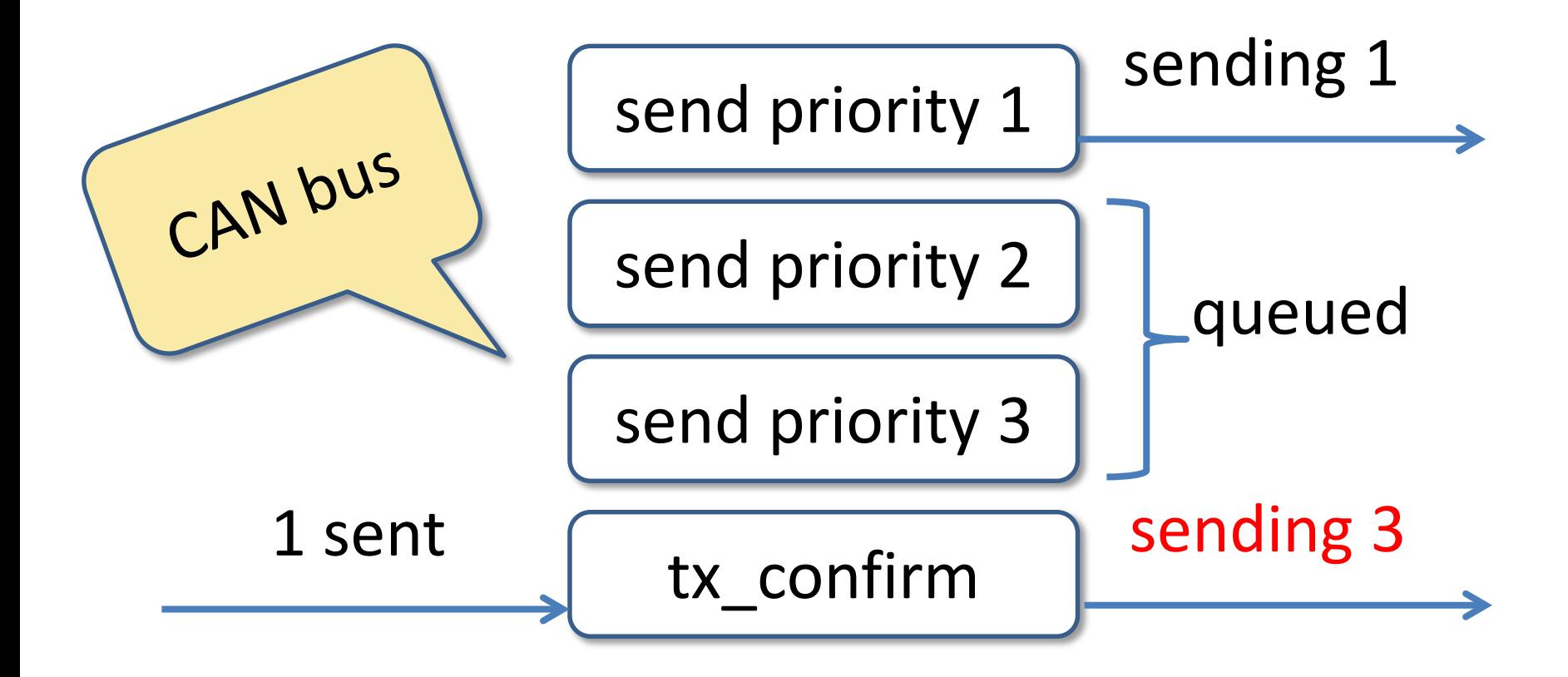

#### The Problem

#### CAN bus identifiers determine bus priority

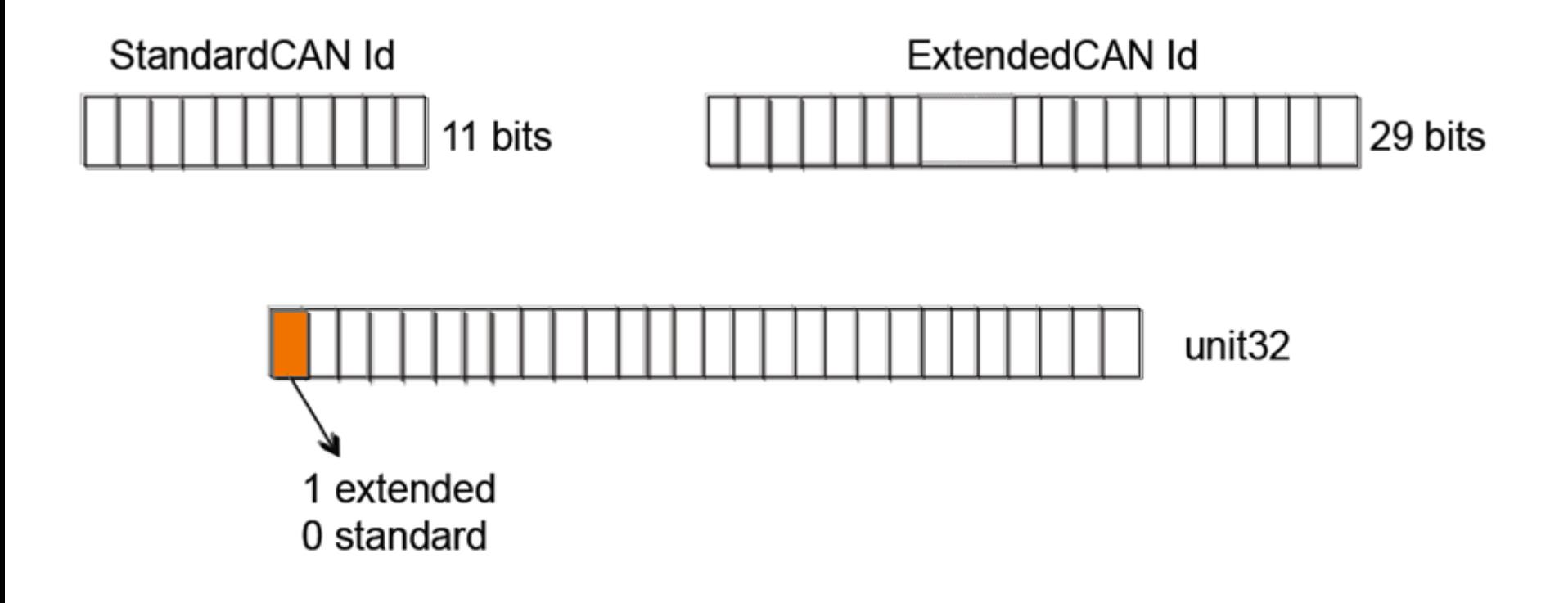

## A Bug in a vendor's CAN stack

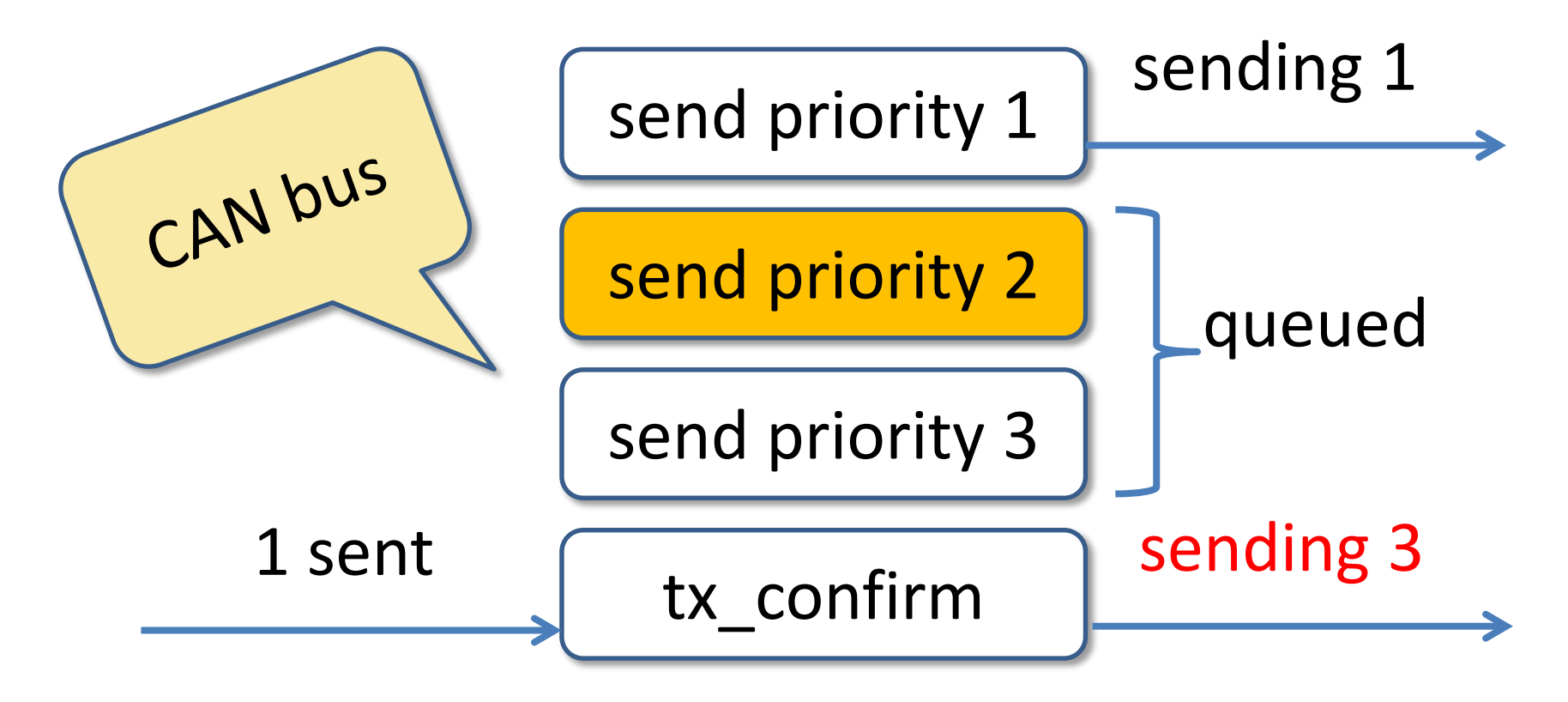

 $\circ$  20 Failed to mask off the top bit before comparing priorities

3,000 pages of specifications 20,000 lines of QuickCheck 1,000,000 LOC, 6 suppliers 200 problems 100 problems in the standard 9x shorter test code

"We know there is a lurking bug somewhere in the dets code. We have got 'bad object' and 'premature eof' every other month the last year. We have not been able to track the bug down since the dets files is repaired automatically next time it is opened." *Tobbe Törnqvist, Klarna, 2007*

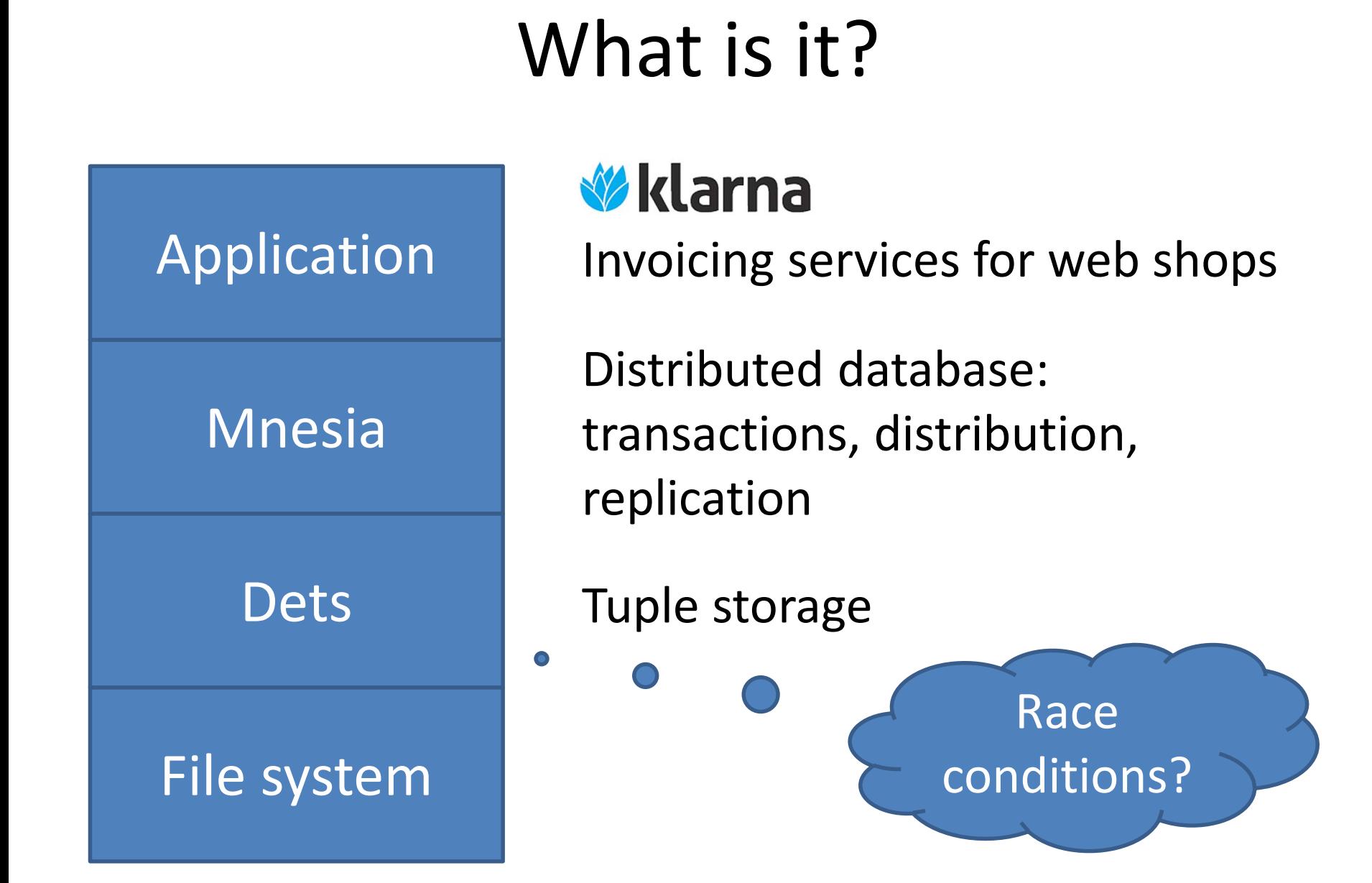

#### Imagine Testing This…

#### dispenser:take\_ticket()

#### dispenser:reset()

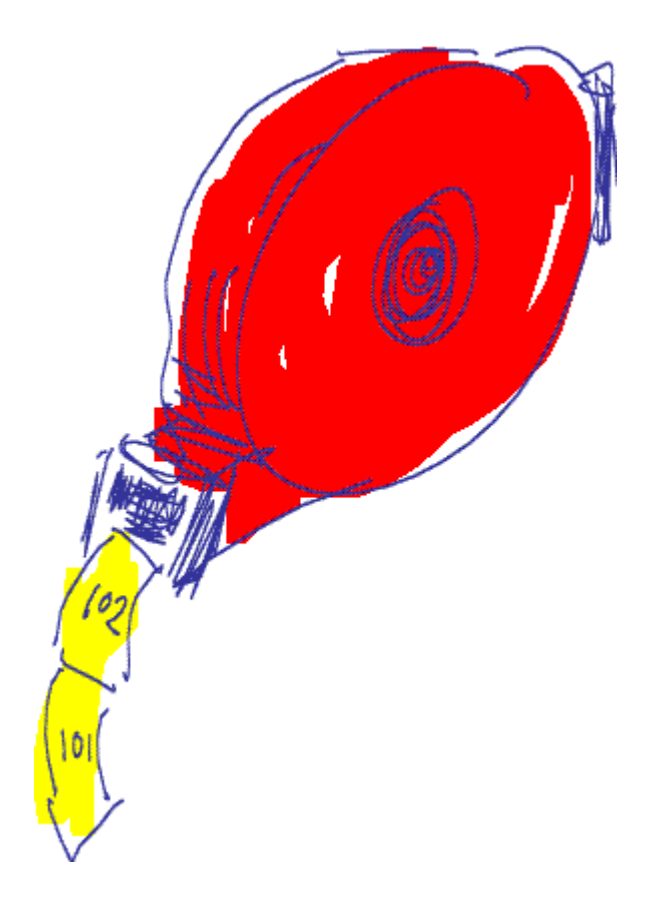

#### A Unit Test in Erlang

#### **test\_dispenser() ->**

- **ok = reset(),**
- **1 = take\_ticket(),**
- **2 = take\_ticket(),**
- **3 = take\_ticket(),**
- **ok = reset(),**
- **1 = take\_ticket().**

Expected results

#### Modelling the dispenser

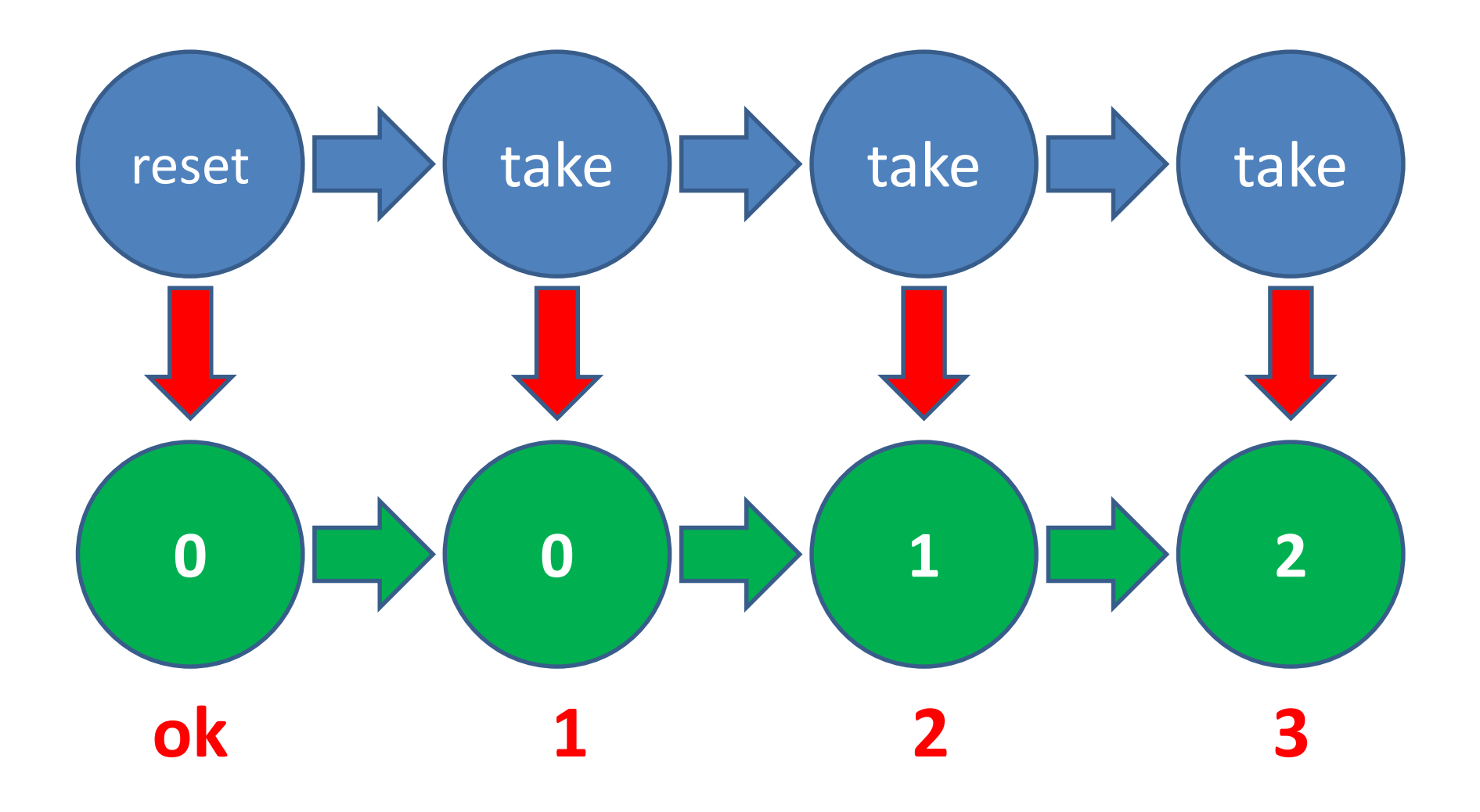

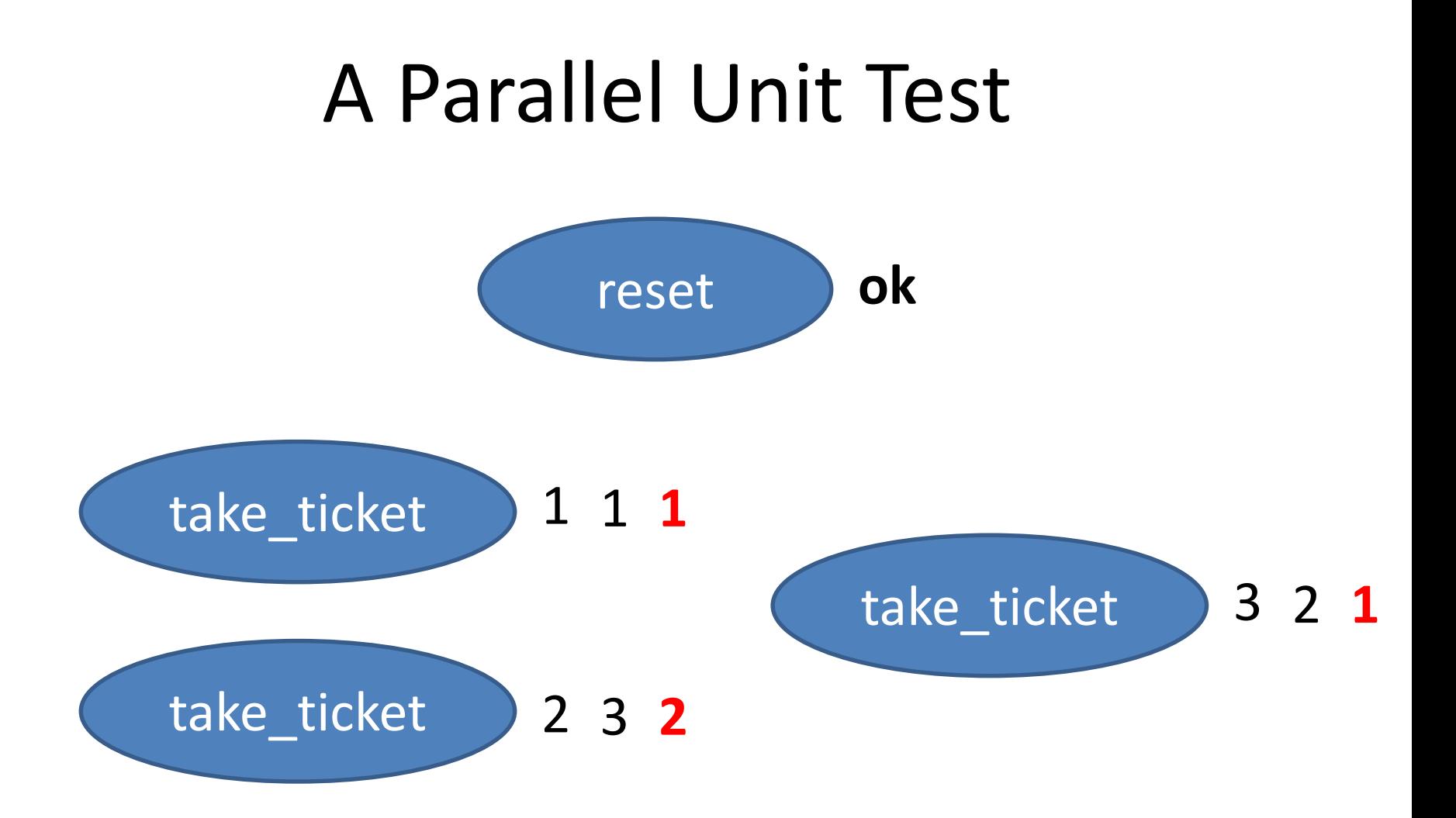

• Three possible correct outcomes!

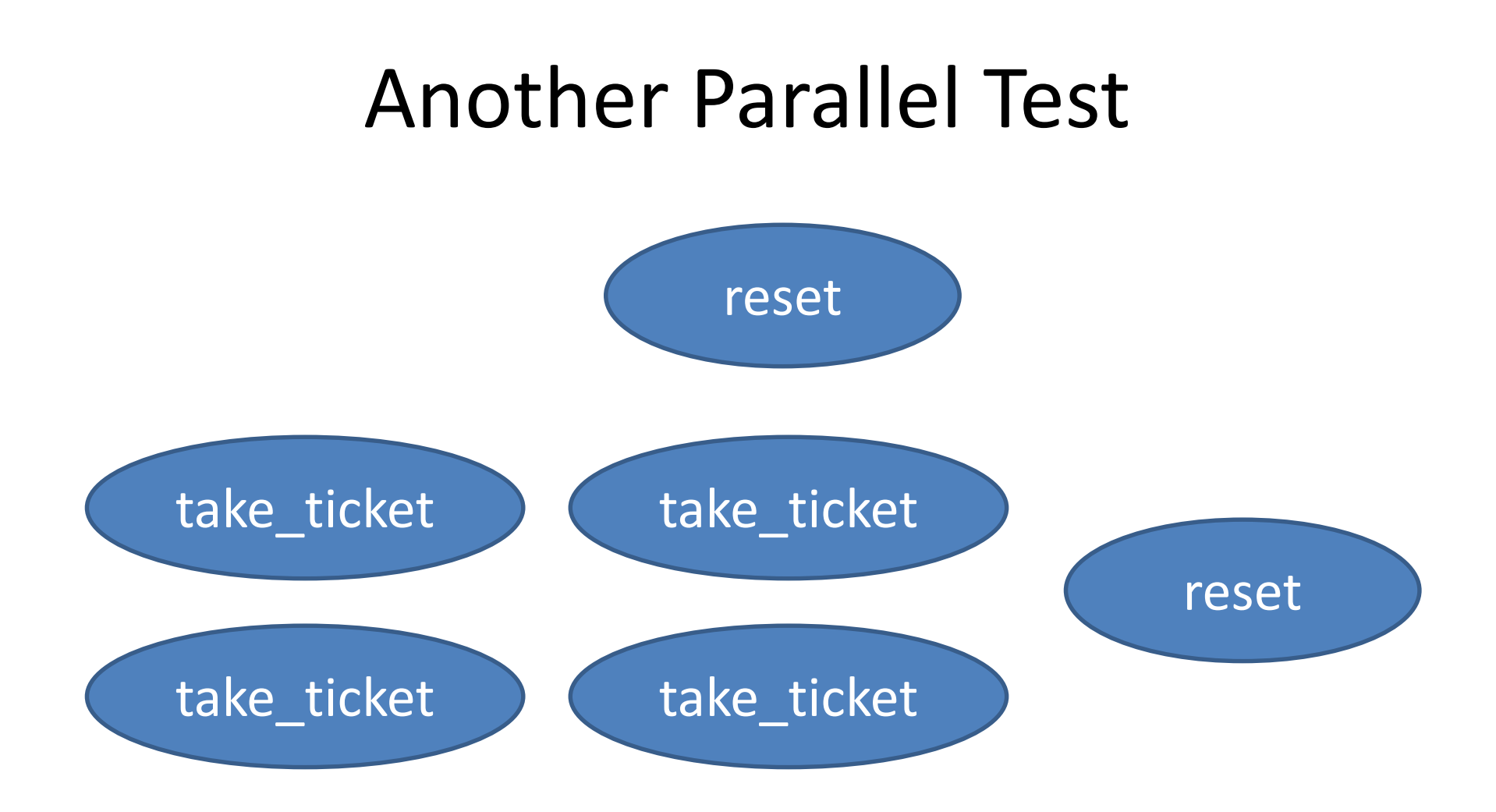

• 30 possible correct outcomes!

#### Deciding a Parallel Test

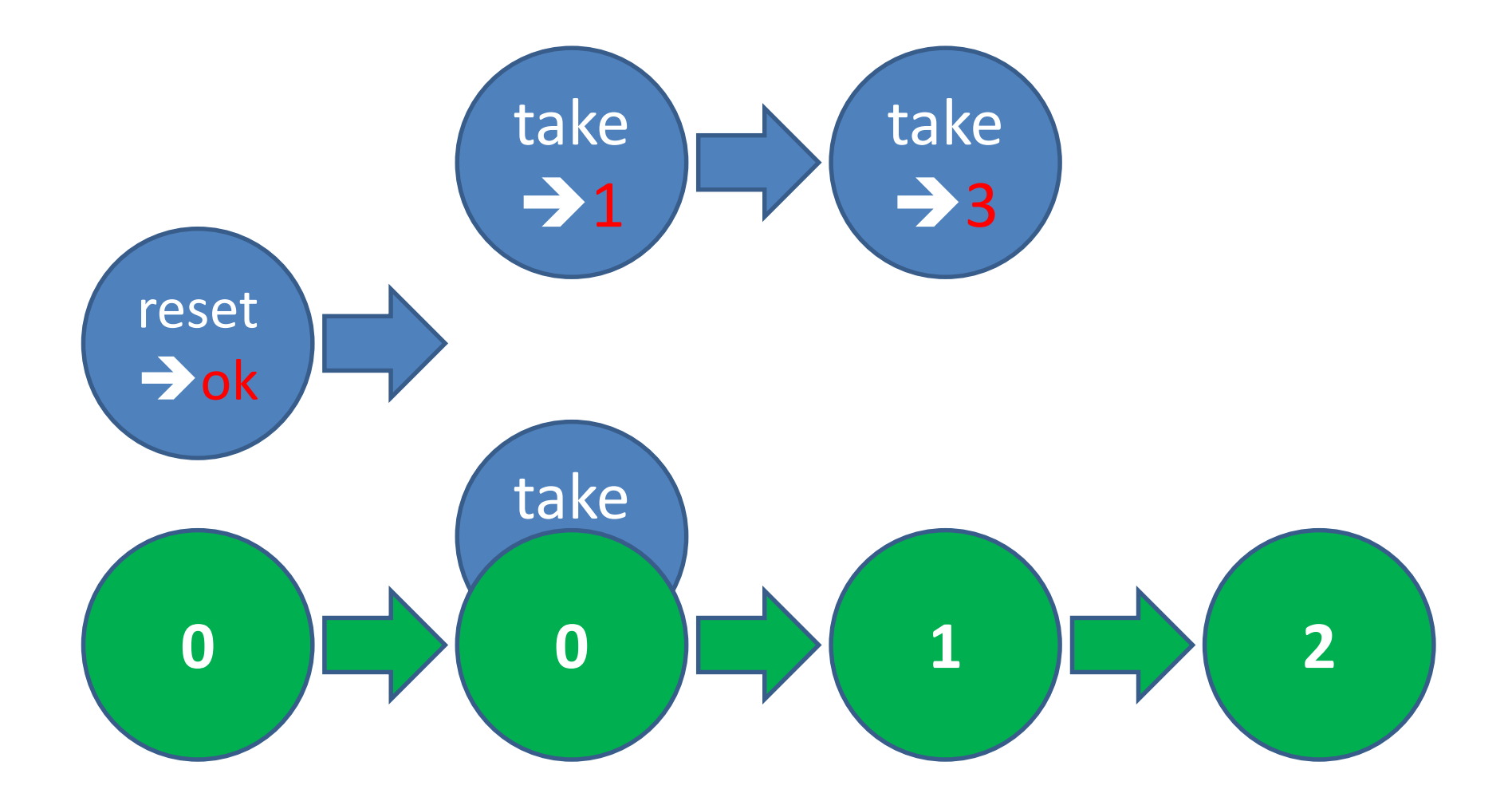

#### Let's run some tests

Prefix: Parallel: 1. dispenser:take\_ticket() --> 1 2. dispenser:take\_ticket() --> 1 Result: no possible interleaving take ticket() ->  $N = read()$ , write(N+1), N+1.

#### dets

• Tuple store:

{Key, Value1, Value2…}

- Operations:
	- insert(Table,ListOfTuples)
	- delete(Table,Key)
	- insert\_new(Table,ListOfTuples)
- Model:

– …

– List of tuples (almost)

#### QuickCheck Specification

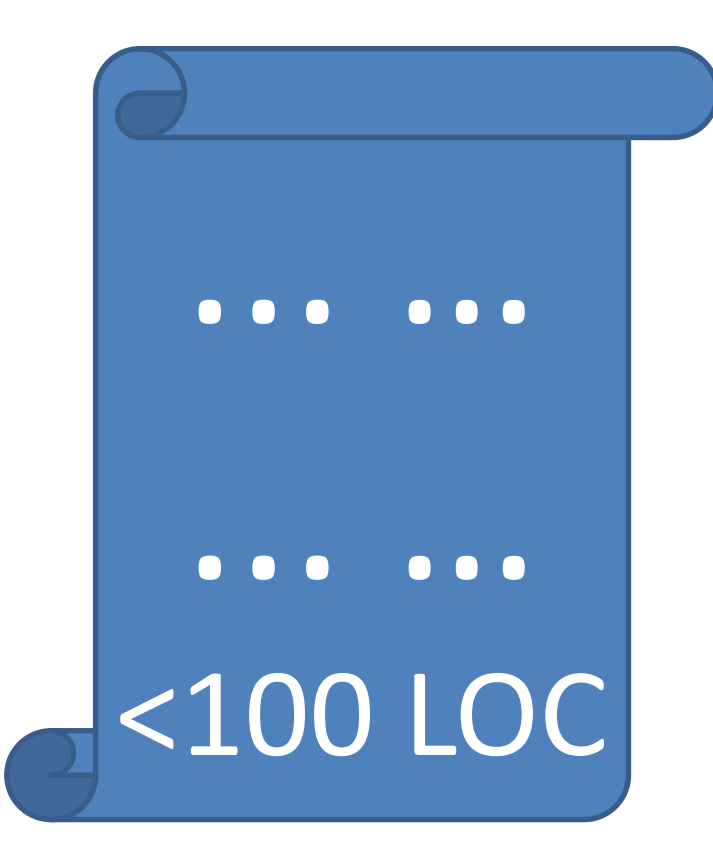

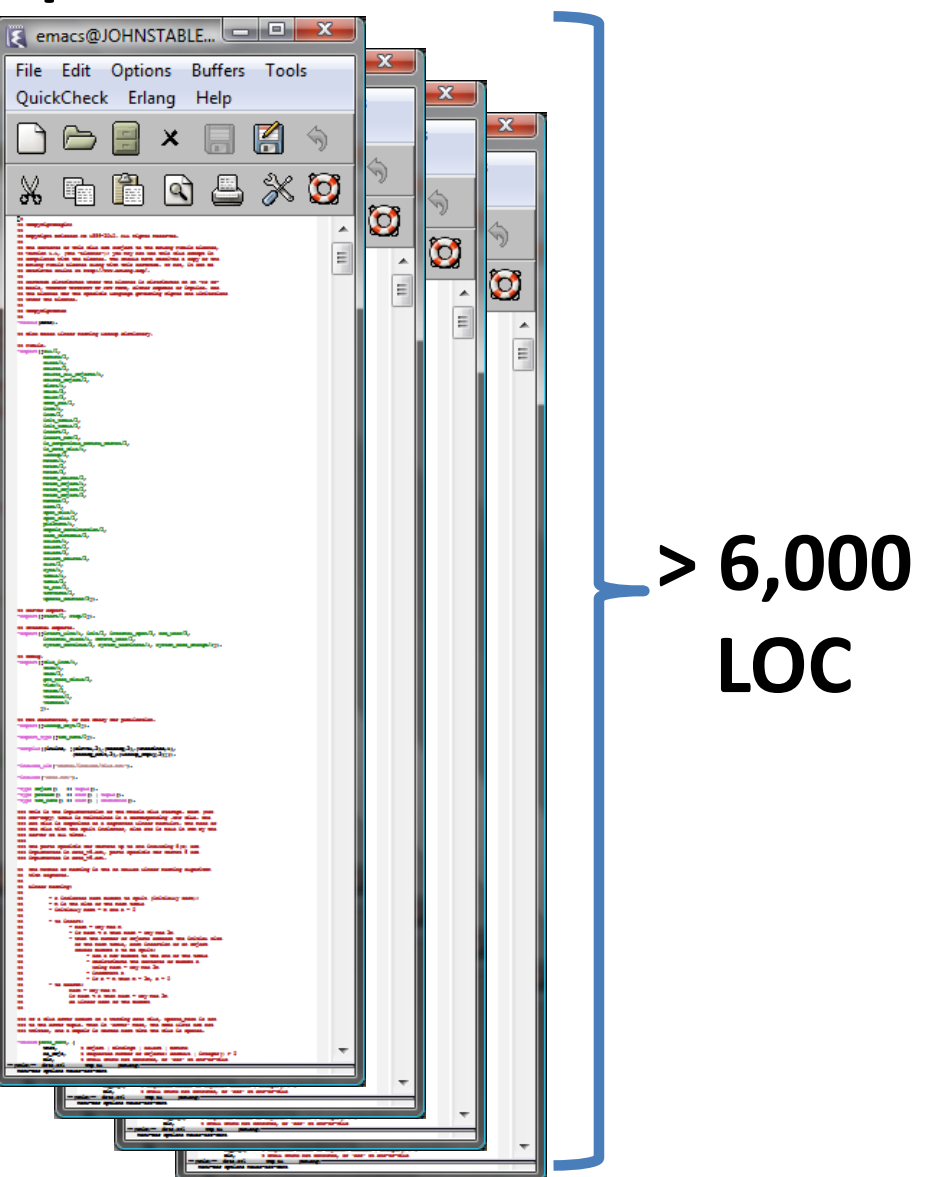

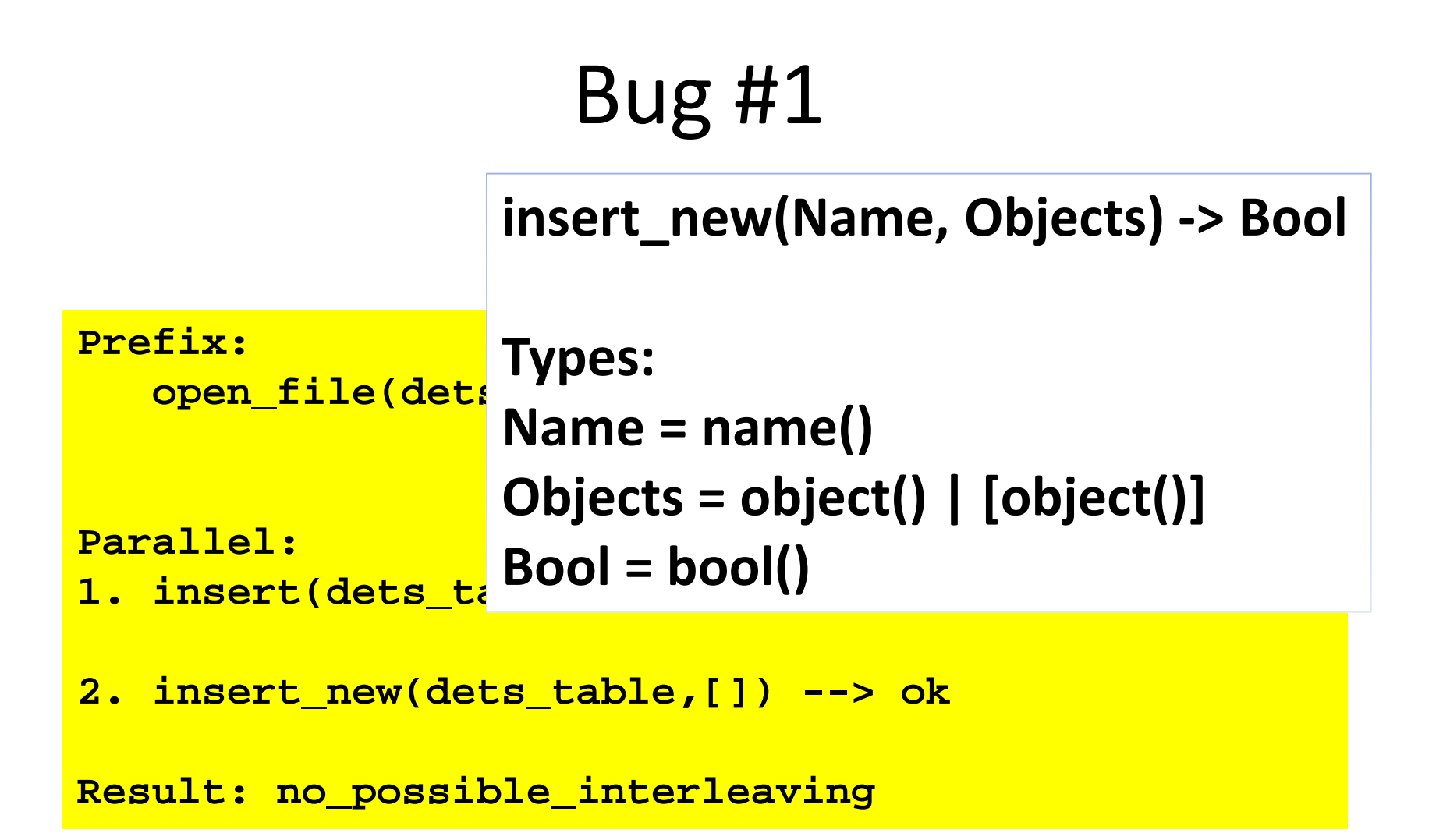

## Bug #2

**Prefix:**

**open\_file(dets\_table,[{type,set}]) --> dets\_table**

**Parallel:**

- **1. insert(dets\_table,{0,0}) --> ok**
- **2. insert\_new(dets\_table,{0,0}) --> …time out…**

#### =ERROR REPORT==== 4-Oct-2010::17:08:21 === \*\* dets: Bug was found when accessing table dets table

## Bug #3

**Prefix:**

**open\_file(dets\_table,[{type,set}]) --> dets\_table**

**Parallel:**

**1. open\_file(dets\_table,[{type,set}]) --> dets\_table**

**2. insert(dets\_table,{0,0}) --> ok get\_contents(dets\_table) --> []**

**Result: no\_possible\_interleaving !**

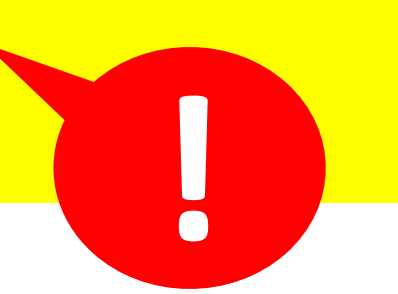

Is the file corrupt?

#### Bug #4

**Prefix:**

```
open_file(dets_table,[{type,bag}]) --> dets_table
close(dets_table) --> ok
open_file(dets_table,[{type,bag}]) --> dets_table
```
**Parallel:**

- **1. lookup(dets\_table,0) --> []**
- **2. insert(dets\_table,{0,0}) --> ok**
- **3. insert(dets\_table,{0,0}) --> ok**

**Result: ok**

premature eof

## Bug #5

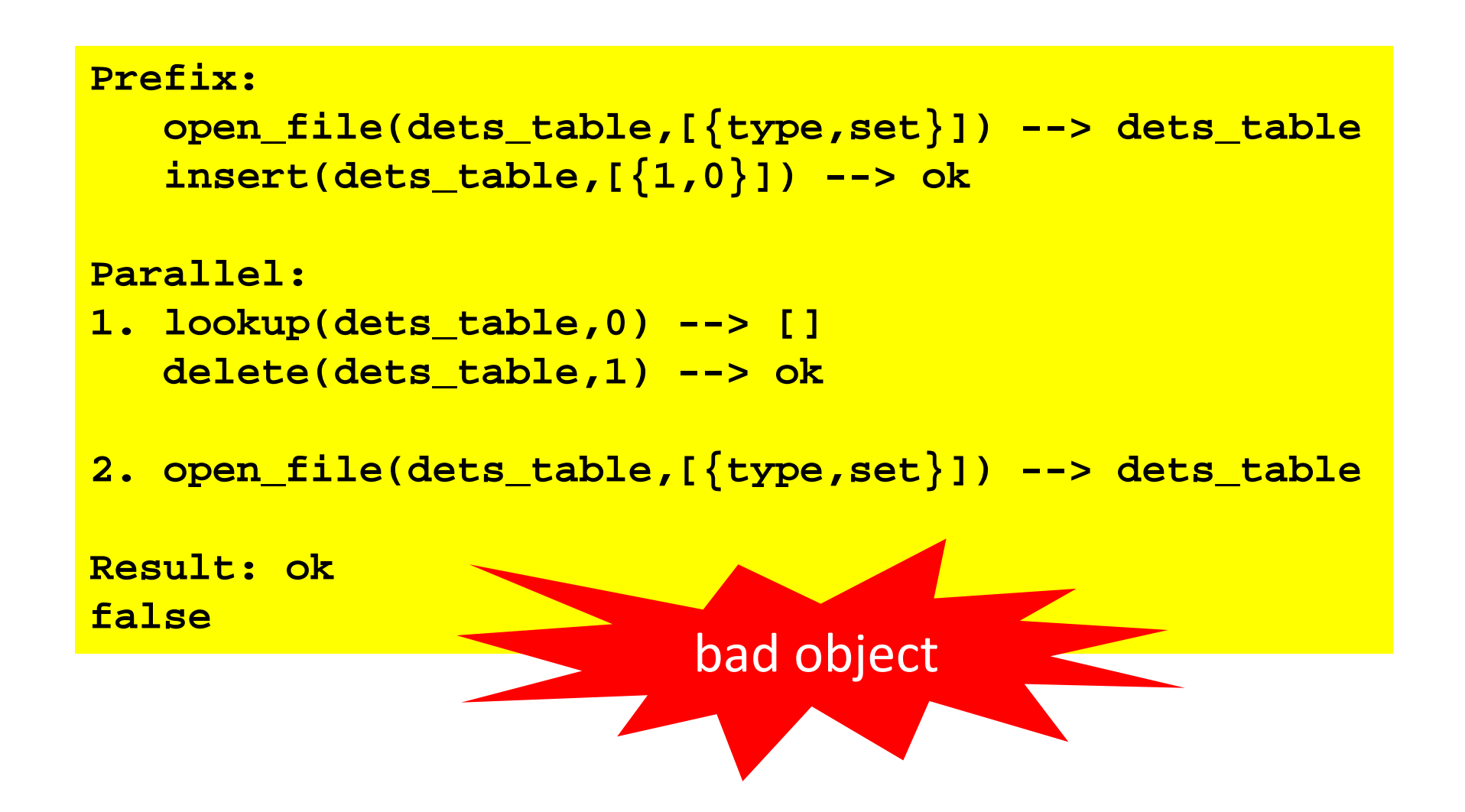

"We know there is a lurking bug somewhere in the dets code. We have got 'bad object' and 'premature eof' every other month the last year."

#### *Tobbe Törnqvist, Klarna, 2007*

Each bug fixed the day after reporting the failing case

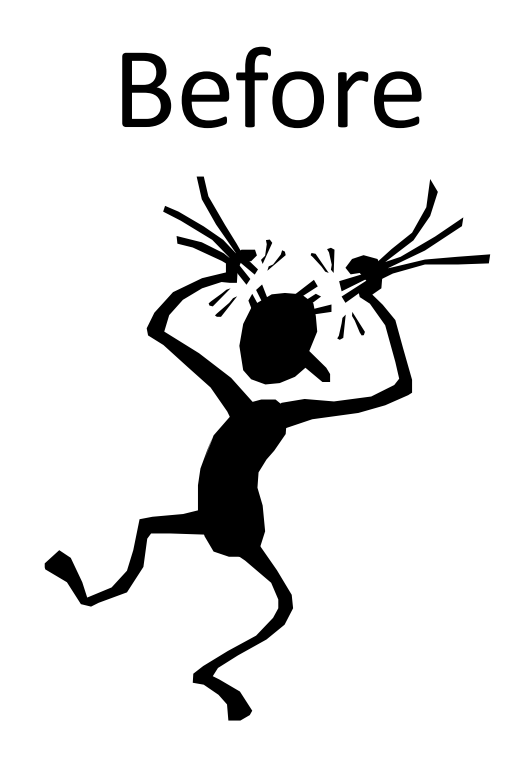

- Files over 1GB?
- Rehashing?
- > 6 weeks of effort!

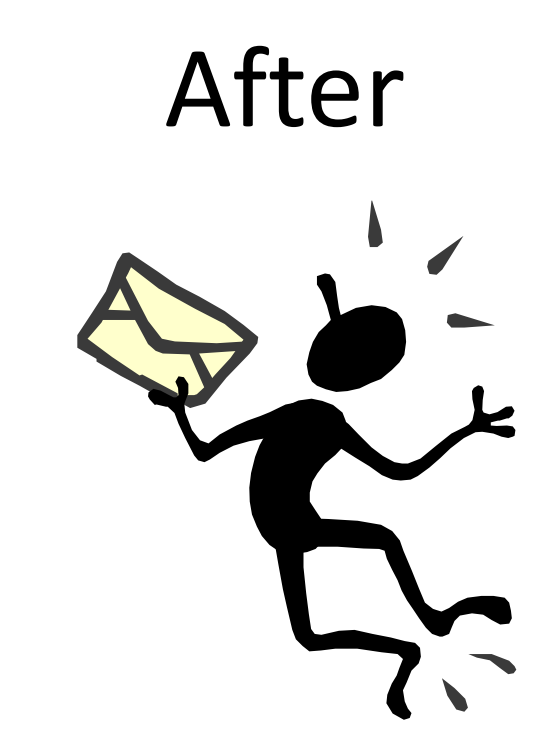

- Database with *one* record!
- 5—6 calls to reproduce
- $\bullet$  < 1 day to fix

#### An Experiment

Unit tests

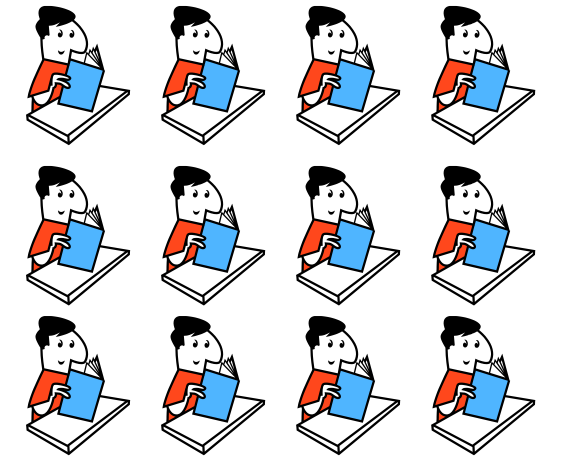

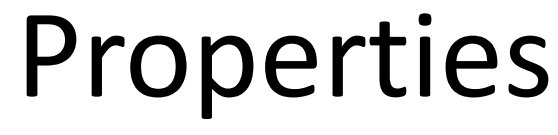

#### How good were the tests at find bugs—in *other* students' code?

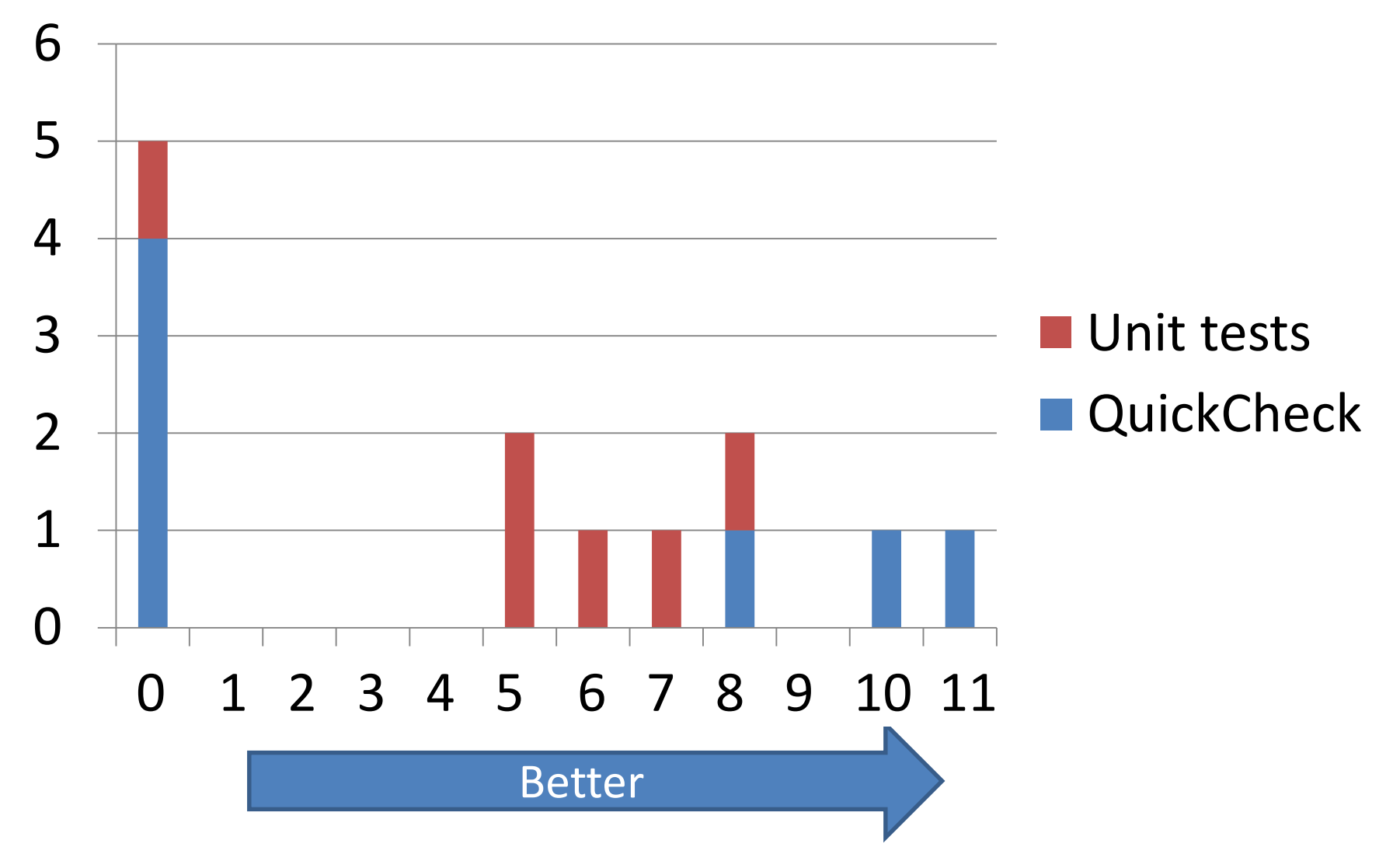

#### Property Based Testing

#### *…finds more bugs with less effort!*

## Don't *write* tests…

# **Generate them!**

#### Where to find out more…

• Haskell QuickCheck

– The original… ICFP 2000

- Quviq QuickCheck – Commercial tool & services [www.quviq.com](http://www.quviq.com/)
- Many, many tools inspired by QuickCheck – test.check, ScalaCheck, FsCheck (F#)…